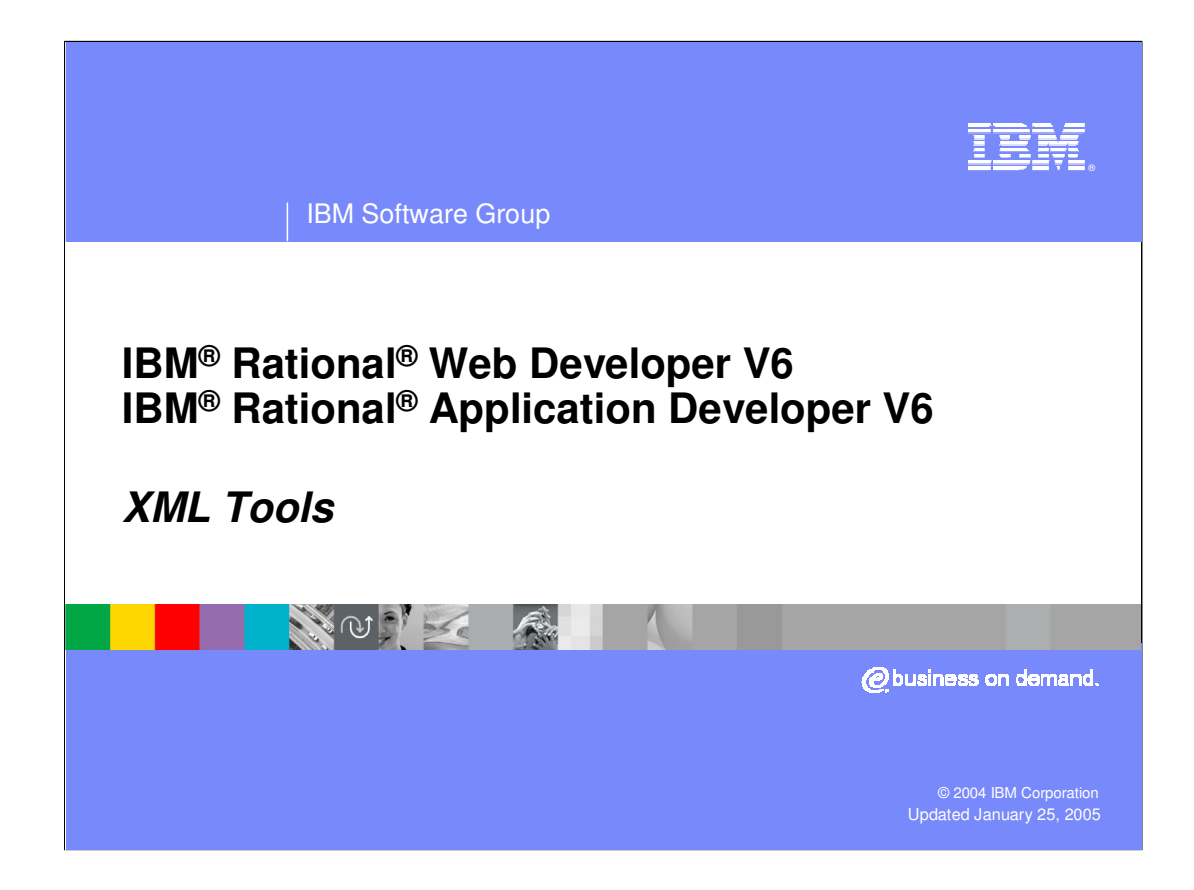

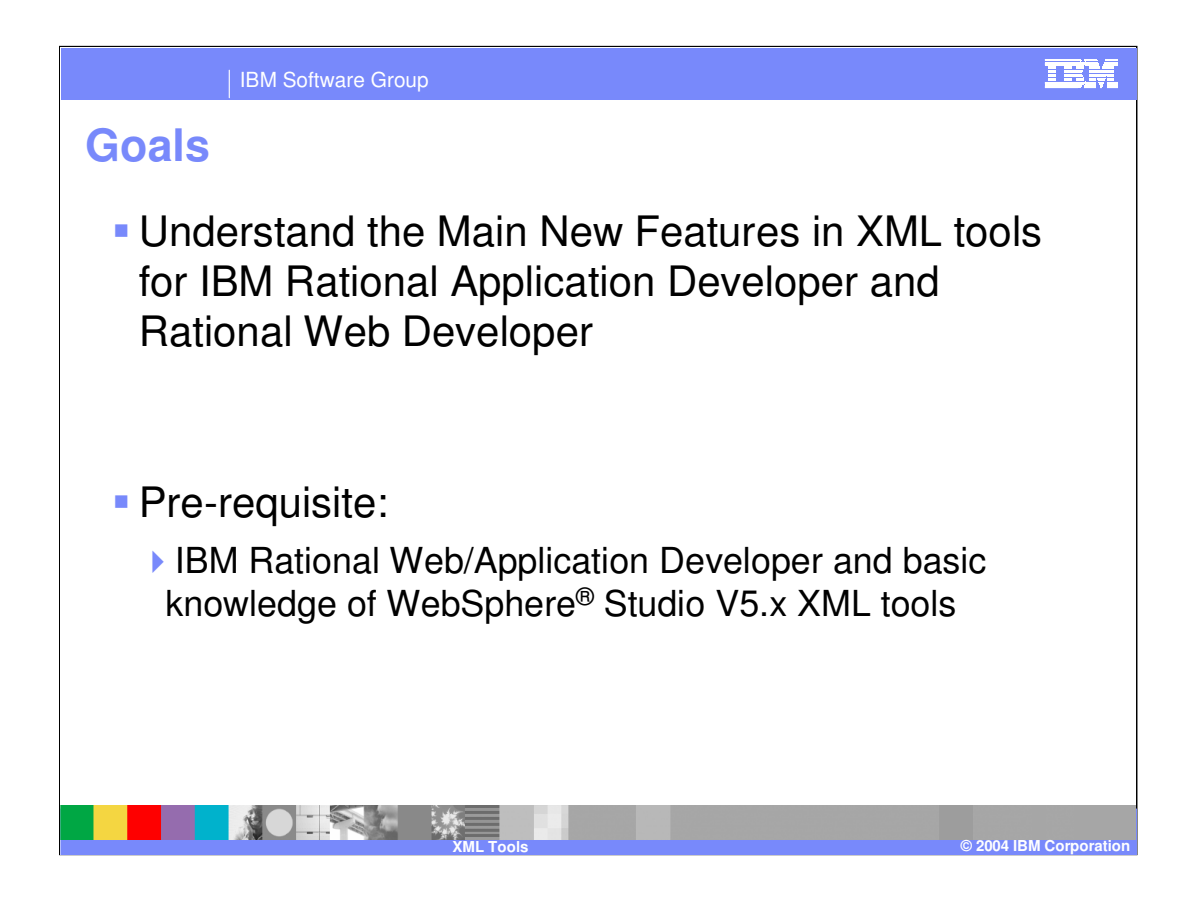

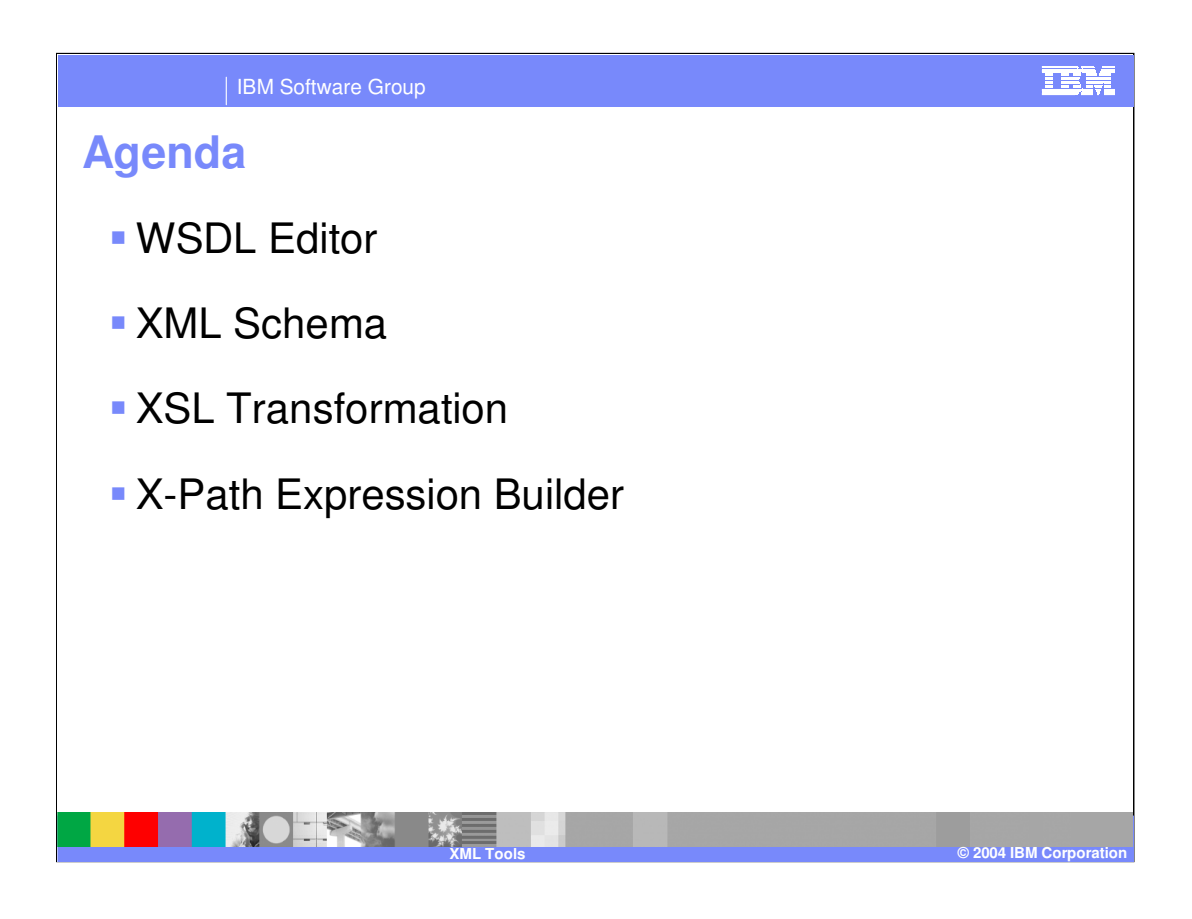

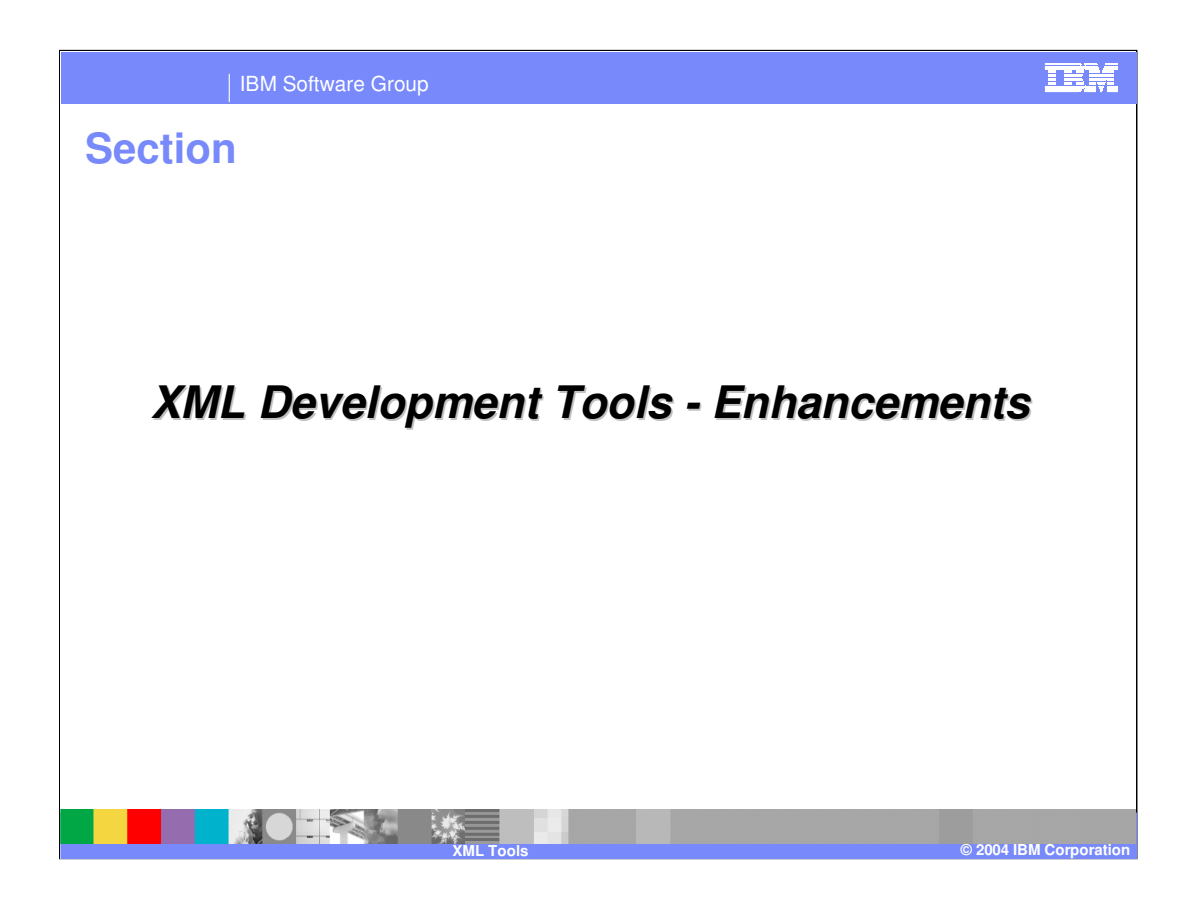

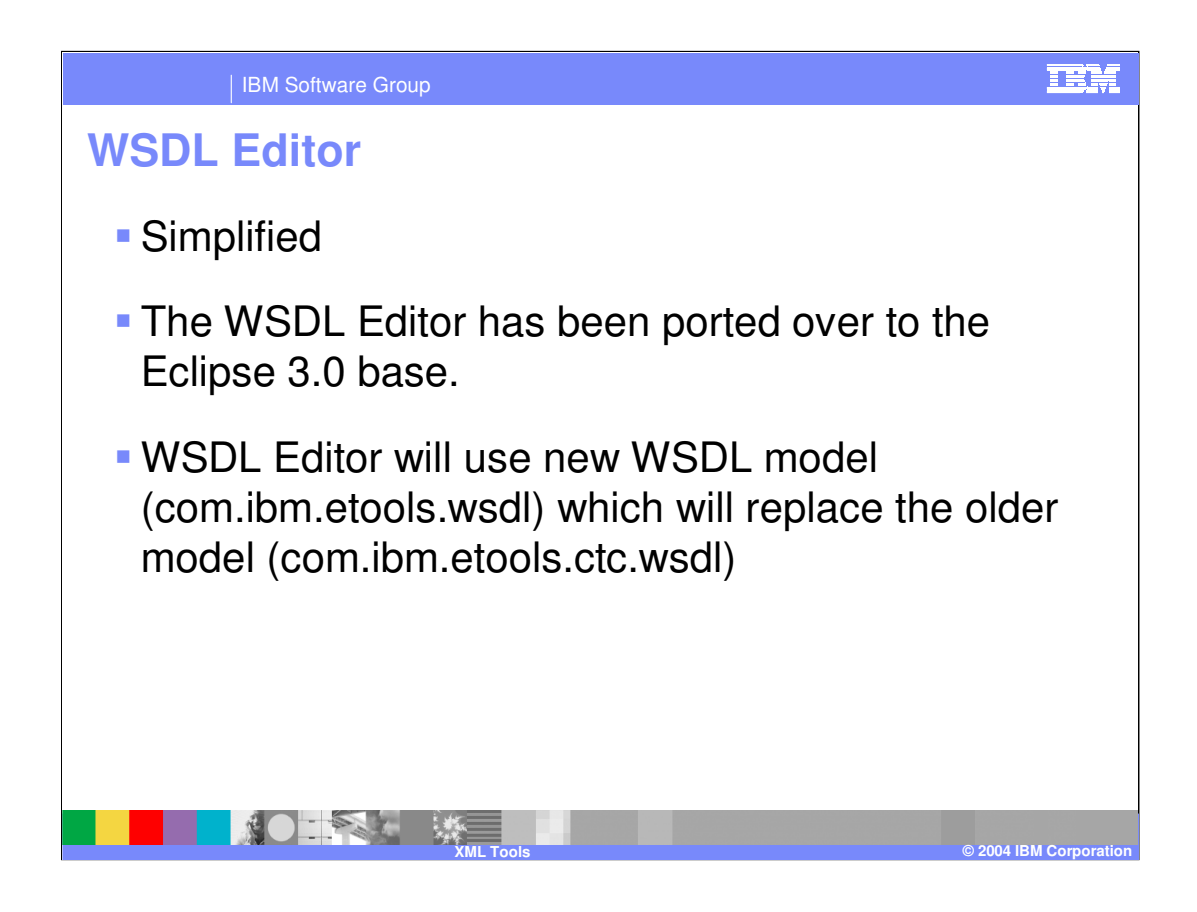

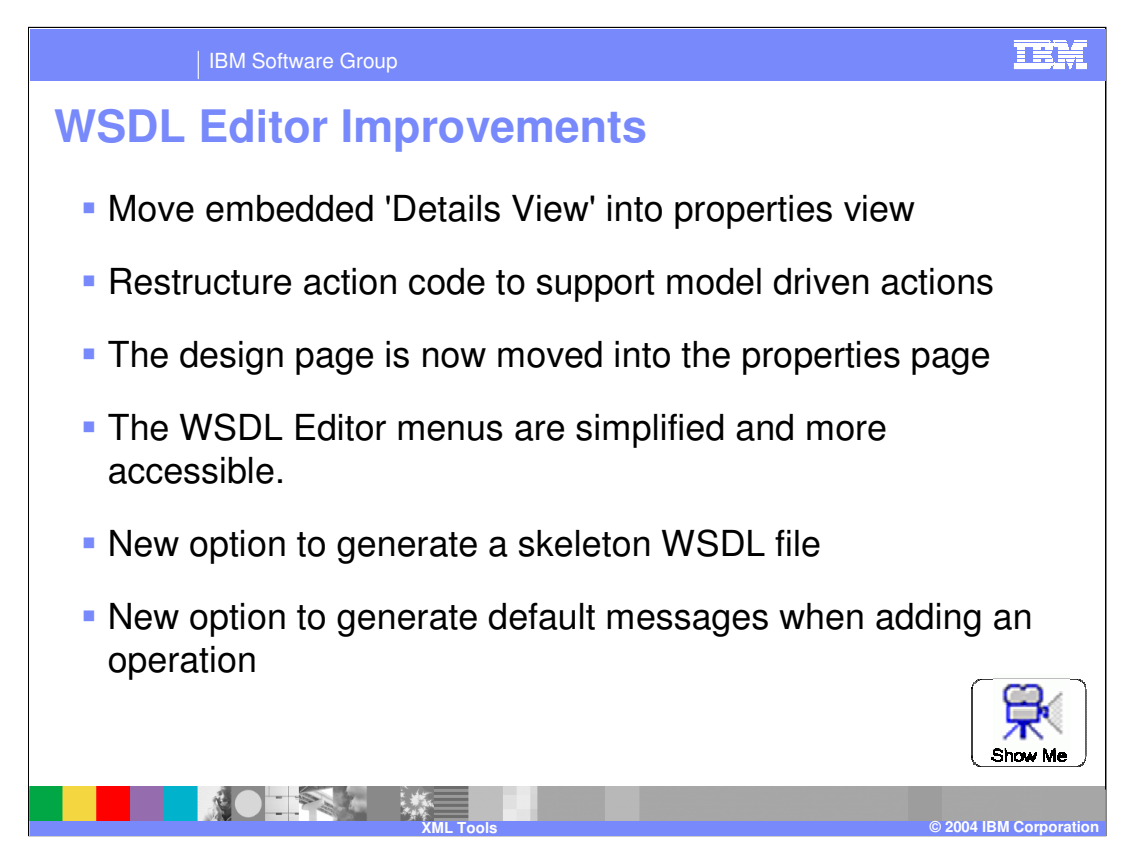

**New option to generate a skeleton WSDL file**- This gives users the opportunity to start work on a simple WSDL file rather than starting from scratch.

**Generate default messages when adding operation -** Choosing this option will not only create an Operation, but also an Input and Output with associated Messages and Parts.

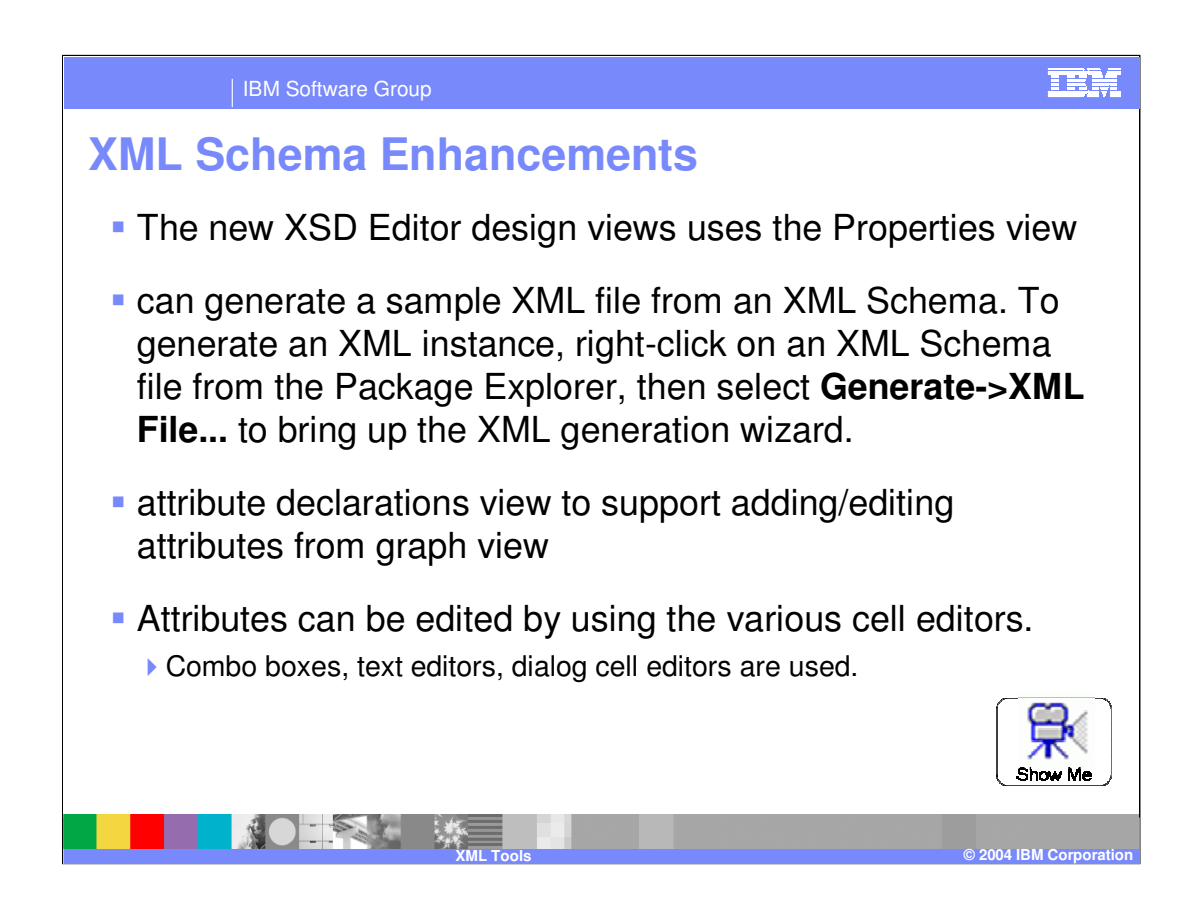

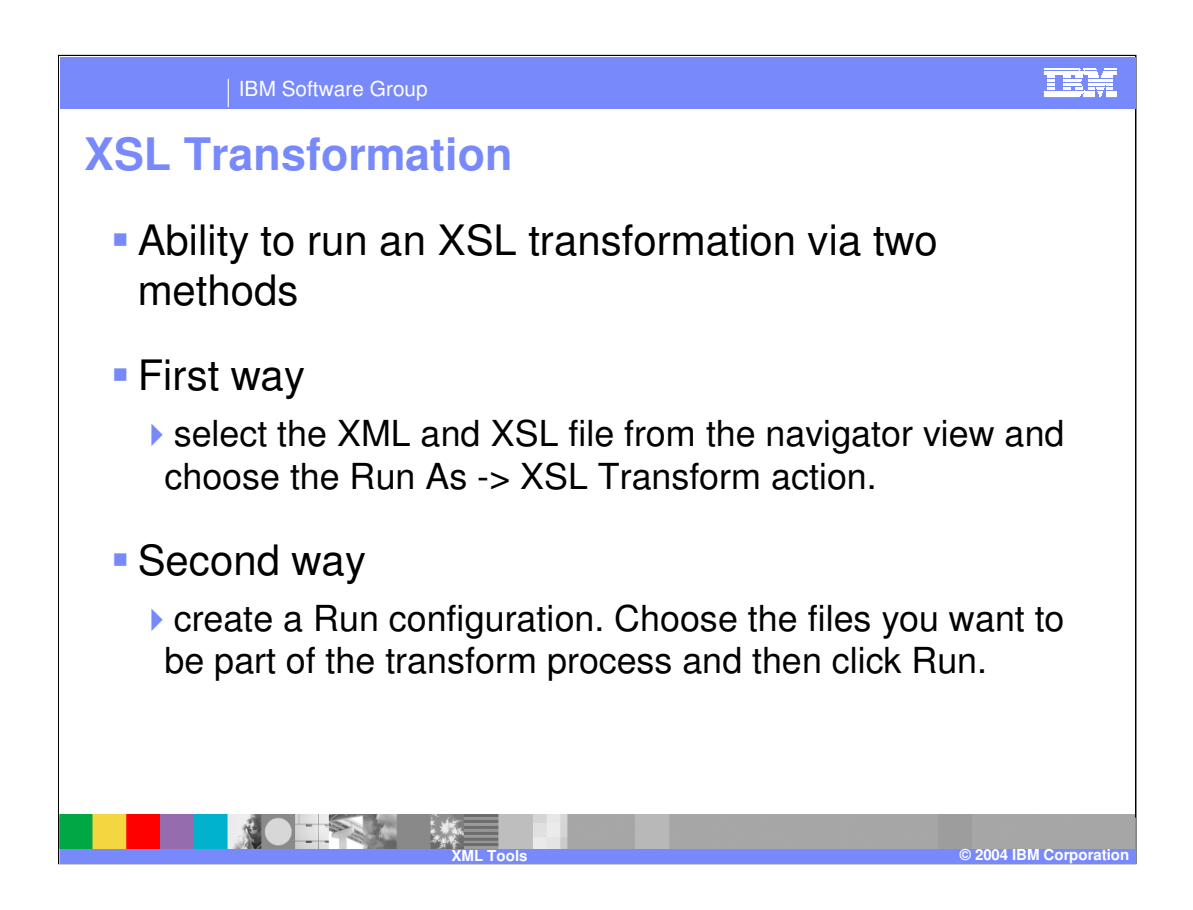

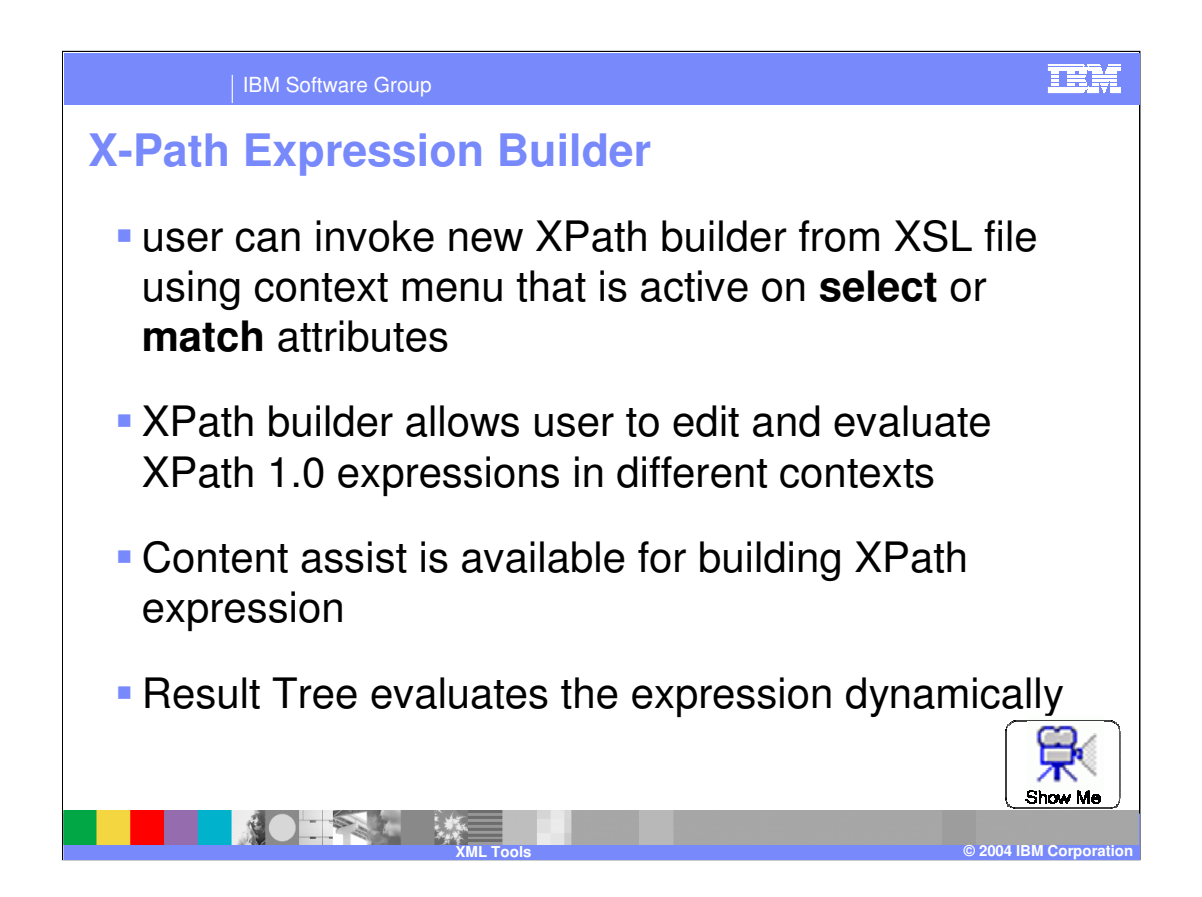

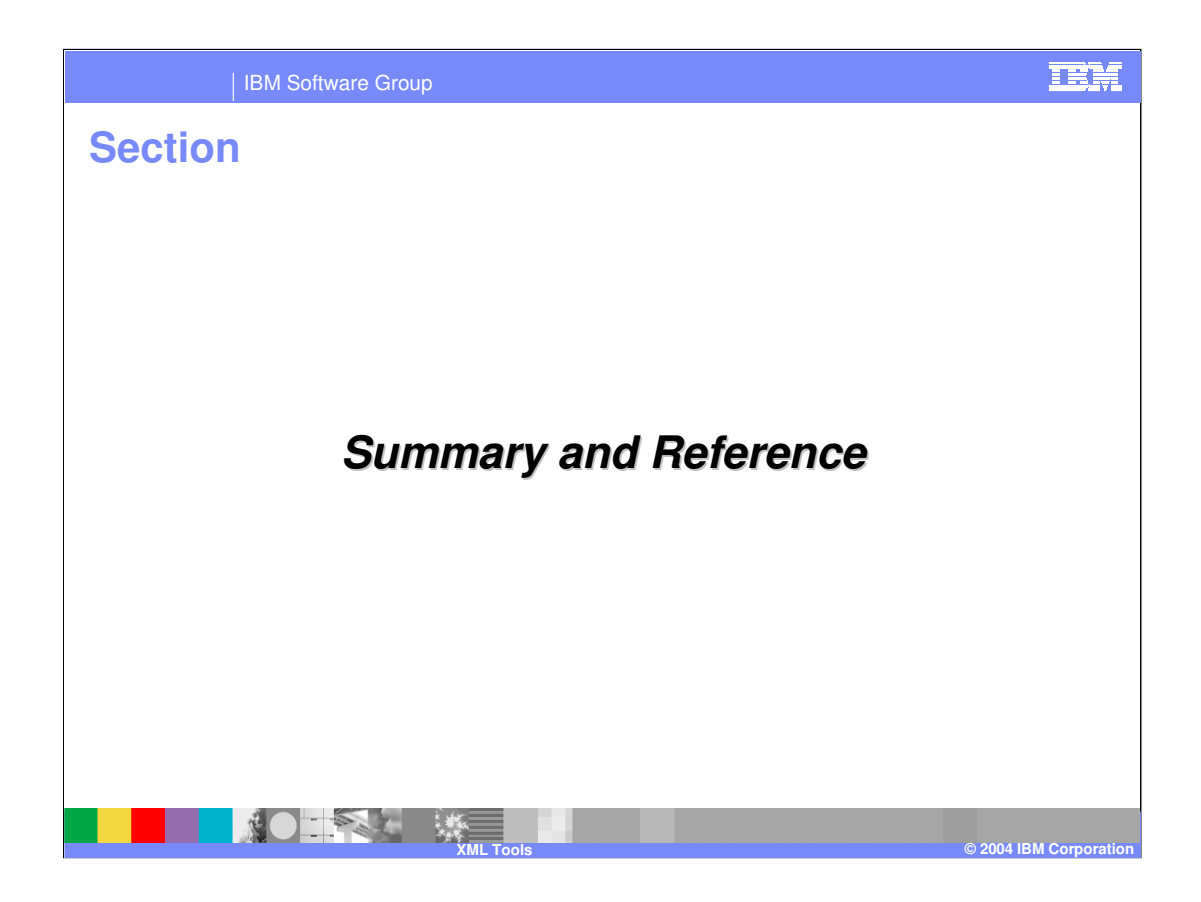

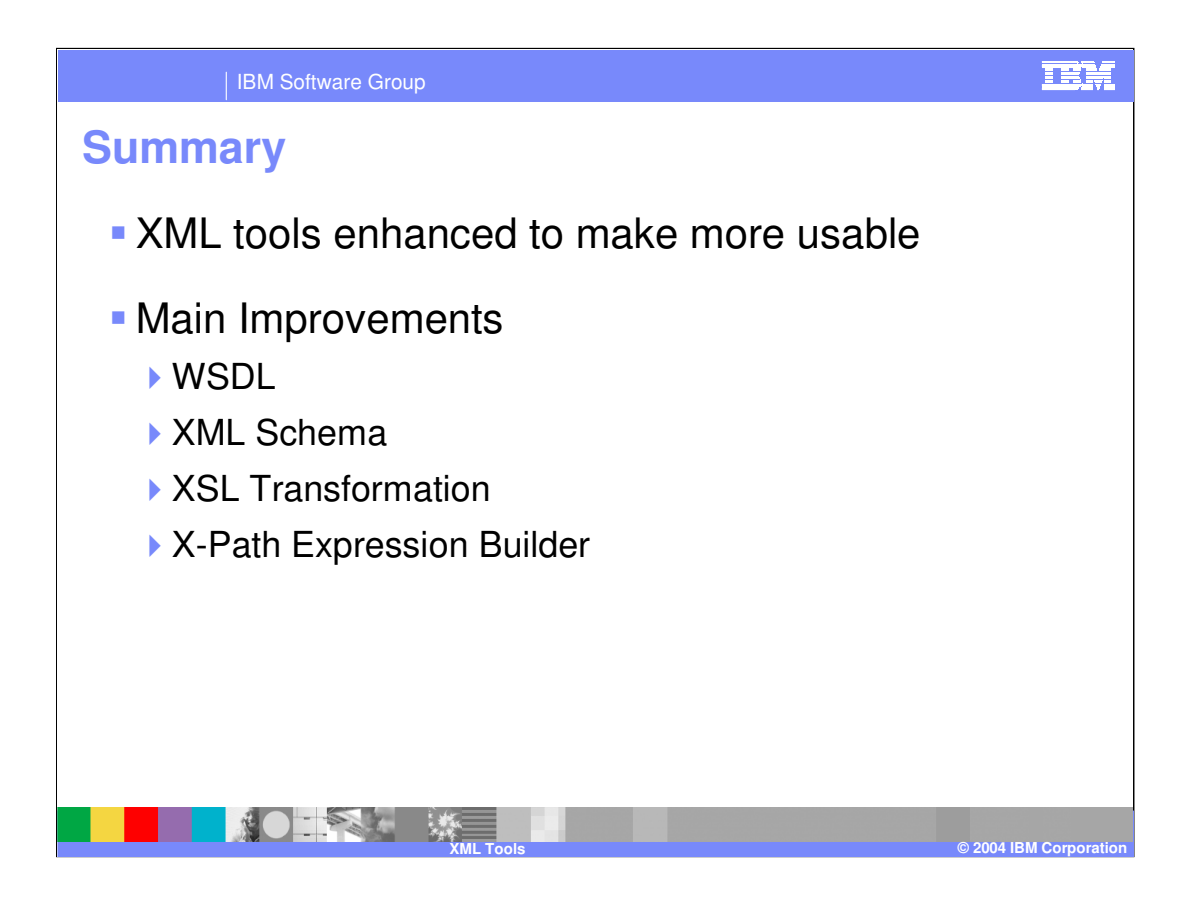

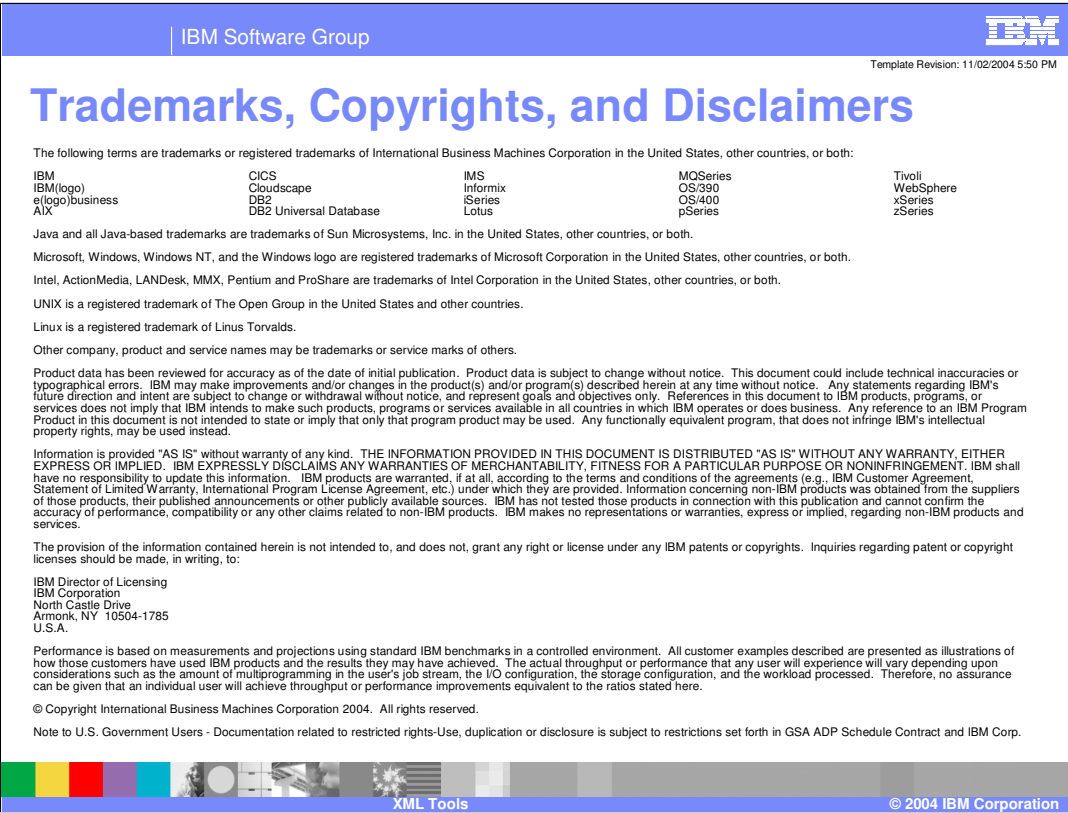